# Visualisation de données sur R

Laurent Bergé<sup>∗</sup>

February 7, 2022

#### 1 Problème

Votre patron veut investir 1M€ en crypto-monnaies, en fait en une seule crypto monnaie, par ailleurs il ne souhaite investir que dans une seule cryptomonnaie.Son horizon est de quatre ans et il a profil de risque moyen. Il vous charge de réaliser une étude pour guider son investissement. Comme il n'a pas de temps à perdre, il exige que le résultat de votre étude, et donc votre conseil, se résume à trois graphiques. Ces graphiques doivent lui permettre de comprendre précisément pourquoi la meilleure monnaie dans laquelle investir est celle que vous lui conseillez.

<sup>∗</sup>BxSE, University of Bordeaux, [laurent.berge@u-bordeaux.fr.](mailto:)

## 2 Outils

- Pour extraire les cotations des cryptomonnaies utilisez le package [crypto2.](https://cran.r-project.org/web/packages/crypto2/index.html)
- Pour les graphiques, utilisez soit ggplot2, soit base R, à votre bon vouloir.

#### 3 Réultats attendus

- Un set de diapos au format PDF, de quatre diapos (ni plus, ni moins) :
	- page 1 : contient vos noms et prénoms, le titre de la présentation constitue votre conseil.
	- page 2-4 : vos trois graphiques. Vous pouvez ajouter un titre à vos diapos si vous le souhaitez, mais c'est tout.
- Le code source pour le traitement de données et les graphiques.

## 4 Organisation

- La date de rendu est le 15 février 2022. Passé cette date, une pénalité de 1 point par jour de retard est appliquée.
- Rendre les devoirs sur [Moodle](https://fad4.u-bordeaux.fr/course/view.php?id=13621#section-1) (M2 IREF Data analysis II).

#### 5 Notation

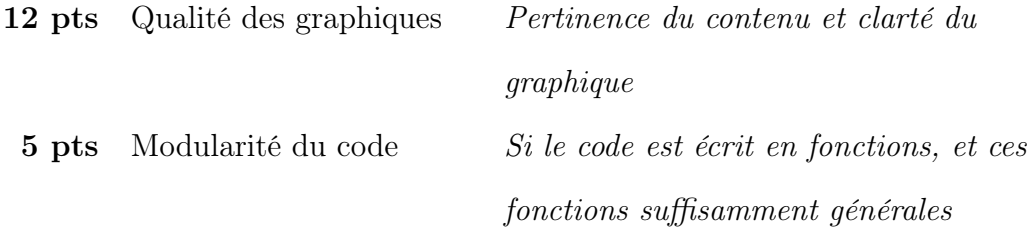

3 pts Clarté et qualité du code